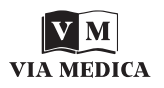

# Three dimensional visualisation and morphometry of bone samples studied in microcomputed tomography (micro-CT)

B. Leszczyński<sup>1</sup>, J. Skrzat<sup>2</sup>, M. Kozerska<sup>2</sup>, A. Wróbel<sup>1</sup>, J. Walocha<sup>2</sup>

*1Department of Medical Physics, M. Smoluchowski Institute of Physics, Jagiellonian University, Krakow, Poland 2Department of Anatomy, Jagiellonian University, Collegium Medicum, Krakow, Poland* 

[Received 24 February 2014; Accepted 29 April 2014]

*This article highlights the utility of micro-computed tomography (micro-CT) for characterising microscale bone morphology. For this purpose we tested selected samples of the human bones (Wormian bone, rib, lumbar vertebra) to reconstruct external and internal morphological features. Selected bony samples were investigated using a micro-CT scanner (Skyscan 1172, N.V., Aartselaar, Belgium). The image resolution of scans v*aried *from 5 to 27 µm/pixel* de*pending on the bone sample. We used CTvox software (by Skyscan) to perform volume rendering of the samples. Further, 3-dimensional geometrical models were reconstructed using the CTvol application. Such models enabled graphical distinction between osseous components of various morphology and were used to visualise the Haversian canal system inside the compact bone of the rib. Applying a modified transfer function for volume rendering we presented the overall morphology of the Wormian bone and small vascular channels penetrating its interior. As an example of quantitative analysis based on micro-CT scans we compared the trabecular structure of the lumbar vertebrae with CTAn software. Significant differences in percent bone volume (BV/TV) were determined. Micro-CT was found to be a very accurate and helpful method to study small anatomical structures of the bones in micro scale.*  (Folia Morphol 2014; 73, 4: 422–428)

**Key words: bone microarchitecture, micro-computed tomography, micro-imaging**

#### INTRODUCTION

The investigation of microscopic bone morphology requires the use of techniques that permit the visualisation of anatomical details in the scale of microns. Until recently, morphometric histological analysis of microtom sectioned samples was the principle technique employed which fit such criteria. This technique produces a series of slices which can be viewed under light microscope. The images obtained are 2-dimensional (2D) and only rarely are 3D reconstructions produced from photographed histological slices. The scarcity of such reconstructions is due to the time consuming nature of the process which requires special sample preparation involving chemical fixation and staining [3]. As a result, other methods for visualising bone structure have been investigated.

The assessment of macroscopic properties of bone can be achieved from clinical tomography*.* However, standard clinical computed tomography (CT) scanners lack the spatial resolution to allow the visualisation

Address for correspondence: J. Skrzat, PhD, Department of Anatomy, Collegium Medicum, Jagiellonian University, ul. Kopernika 12, 31–034 Kraków, Poland, tel: +48 12 422 95 11, e-mail: jskrzat@poczta.onet.pl

of microscopic bone structures. Insight into 3D microscopic bone morphology became possible with invention of the microcomputed scanners. Mico-CT systems first came into use in the early 1980s. However, many scientists believe that it wasn't until the application of the cone-beam reconstruction algorithm developed by Lee Feldkamp in 1984 that this system was optimised for use [4].

The microtomograph contains 2 main parts: the X-ray source and the detector. There are 2 types of X-ray sources: a synchrotron and a microfocus X-ray tube which is more common. The X-ray cone beam is attenuated in the sample and produces a 2D shadow projection. The projection is captured by a 2D X-ray camera and saved as a graphic file. During the scanning the sample rotates with a tiny angular step  $(< 1^{\circ})$ . The projection is recorded for each step from 0° to 180° or 360° (Fig. 1).

The acquired set of projections is used for image reconstruction based on the modified Feldkamp algorithm. As a result, a series of cross-section images of the scanned object are obtained with isotropic pixels. These cross-sections are typically used to create virtual 3D model which can be subjected to morphometric analysis.

In clinical practice peripheral quantitative CT (pQCT) is increasingly being used to measure bone mineral density (BMD) and for the trabecular bone architecture analysis of human limbs. In stomatology cone beam CT (CBCT) is used as an alternative to traditional radiography of teeth. Technically, these two methods can be considered as micro-CT but the image resolution is much worse. For example pixel size for pQCT Scanco Xtreme CT ranges  $41-246 \ \mu m$  [14].

Micro-CT is a very powerful tool for both qualitative and quantitative analysis of the structure of small samples. Micro-CT is a one of very few methods able to determine BMD. Therefore, the majority of micro-CT scanners can be used only for preclinical analysis because they require small tissue sizes which can be sampled during excisional biopsy, surgical management or from autopsy material.

Data obtained from micro-CT scanners permits the assessment of structural properties of cortical and trabecular bone. Quantitative bone morphometry is based on the indices which can be measured using image analysis softwares, for example CTAnalyser [16] or ImageJ [rsbweb.nih.gov/ij/]. Common morphometric parameters of bone tissue were presented in Table 1 and their definitions can be found in the paper written by Bouxsein et al. [1].

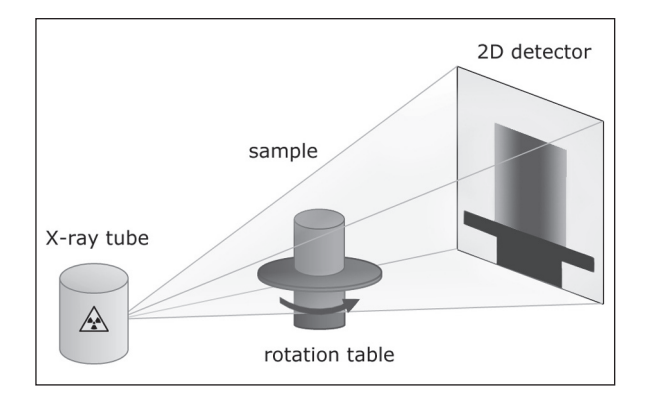

**Figure 1.** A schema of the construction and work principle of the micro-computed tomography system.

Table 1. Basic parameters which can be calculated from micro--computed tomography data using computer software

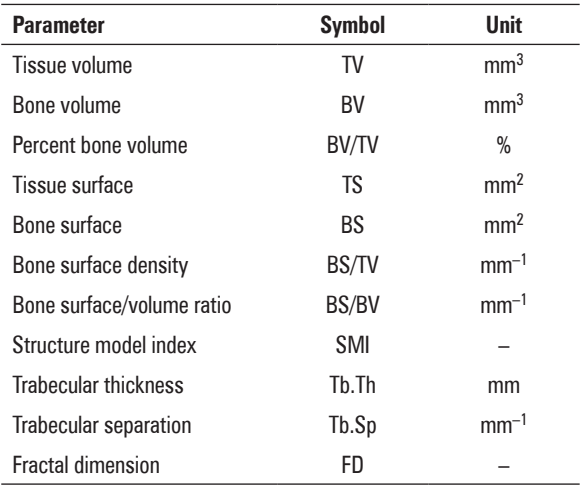

Micro-CT can also become an alternative technique to histomorphometry [3]. Microtomography produces grey scale cross-sections images of the sample. In order to perform quantitative analysis the obtained images have to be binarised. The binarisation process separates the object of interest from the so called "background" (for example bone trabeculas from the marrow). The background becomes black whereas the bone's structure is presented in white. To obtain a clear distinction between separated structures an appropriate threshold level must be set [12]. This threshold can be defined by the researcher or by applying appropriate automatic thresholding. Nevertheless, this step can be problematic and requires vast experience and intuition on the part of the investigator.

Contrary to histomorphometry, micro-CT analysis allows all structural parameters of a trabecular bone to be measured in the 3D space without tissue destruction for sampling and yields a high resolution output with voxels sizes of 1  $\mu$ m or less.

The aim of this study is to present the utility of micro-CT scanning in displaying morphological features of bone tissue samples through volumetric reconstructions and geometrical models. Hence, the main structural parameters quantitatively characterising the bone geometry were measured for selected bone samples.

## MATERIALS AND METHODs

Selected samples of macerated human bones were used to present the imaging accuracy of micro-CT scanning. The Wormian bone served to present how volume rendering can depict inner structures on top of presenting overall morphology. In the same vein, the following internal features of bone architecture were analysed in the following samples:

- Trabecular geometry was revealed from a body of the lumbar vertebra;
- Vascular canals were presented in the fragment of the rib;
- Wormian bone diploe was imaged.

Skyscan 1172 X-ray computed microtomograph (Skyscan Aartselaar, Belgium) was used for scanning the above mentioned samples. The scanner was equipped with an 11 Megapixel (4024  $\times$  2680 in total;  $4000 \times 2400$  effective) X-ray detector and a 12-bit digital X-ray camera with 24  $\times$  36 mm field of view. The X-ray source voltage was set to 80 kV and current to 100  $\mu$ A. The projection images were acquired over an angular range of 180° with a small angular step. In the resultant images pixel size ranged  $5-27 \mu m$ . Captured projections of bone samples were reconstructed using NRECON software by SkyScan. From the series of micro-CT scans we visualised the morphological features underlying selected bone anatomy. For this purpose we used volume rendering and generated geometrical models based on image segmentation.

### **Volume rendering**

Volume rendering is a technique used to display a 2D projection of a 3D discretely sampled data set acquired in a regular pattern (slices) by the micro-CT scanner. This procedure was performed with the aid of the CTvox software (ver. 2.6). Volume rendering requires appropriate mapping of opacity and grey values attributed to the voxels in the final reconstruction. This was done by modifying the transfer function. In order to show the internal morphology of the studied bone samples we clipped the planes to interactively cut away superficial structures.

#### **Creating the geometrical models and morphometry**

This procedure was performed on the imaging structures having different density levels. Segmentation was performed using the CTAn software (ver. 1.13) to highlight and extract the structures under study while eliminating unwanted objects. The latter application is used to derive quantitative parameters and construct visual models from scanned datasets obtained with SkyScan micro-CT scanner.

From the segmented image data the geometrical models of the anatomical structures were generated by means of the CTvol software [15]. This program allowed binarisation using intensity based threshold criteria. After binarisation 3D models were created as triangular meshes obtained by a surface rendering algorithm. Furthermore, on the computer model data we measured selected morphological parameters characterising properties and structure of the trabecular bone harvested from 2 lumbar vertebrae each belonging to a different males (aged 25 and 64 years). For quantitative comparison of changes in the trabecular structure caused by ageing process, we calculated following parameters: trabecular thickness (Tb.Th), trabecular separation (Tb.Sp), bone volume density (BV/TV) and fractal dimension (FD), using CTAn software.

## RESULTS

The results of volume rendering and geometrical modelling are presented in a series of images (Figs. 2–5). Volumetric reconstructions of the selected specimens (a Wormian bone, a rib and the body of the lumbar vertebrae) clearly depict their anatomy in detail. Overall morphology and internal structure of the Wormian bone are presented in Figure 2. The multiplanar projection of the cross-sectional view of the Wormian bone reveals the 3-layered composition of the structure. Two layers of the compact bone (external and internal) are distinguished from the middle layer of the spongy bone. On top of revealing overall morphology, micro-CT 3D reconstructions also permit the differences between the thicknesses of the singular layers of the bone to be observed.

The 3D reconstructions from micro-CT scans and post processing images of anatomical details of bone

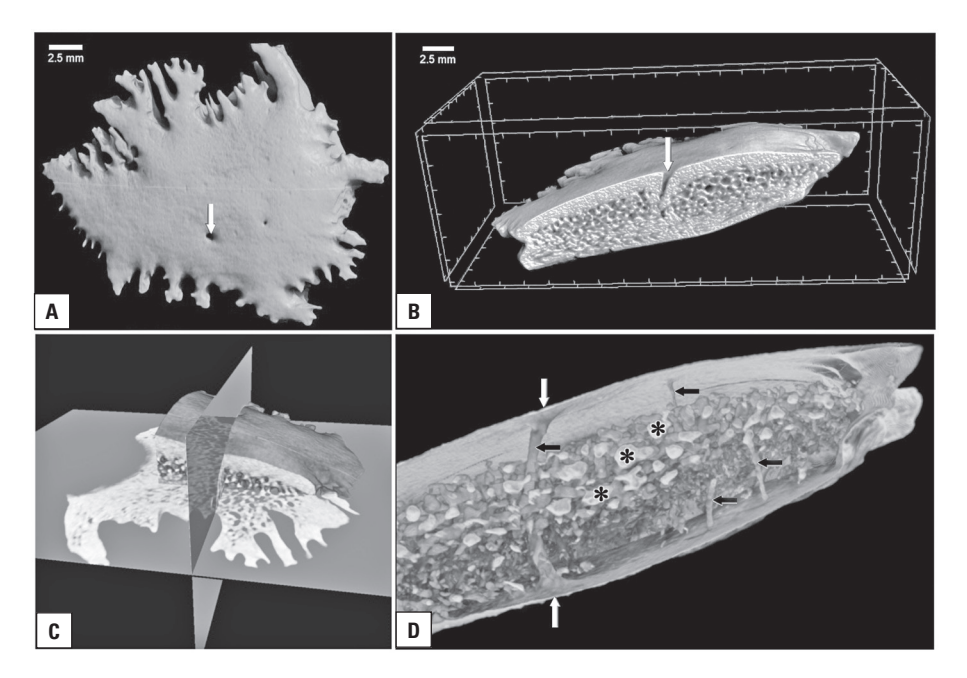

**Figure 2.** External and internal morphology of the Wormian bone reconstructed from high-resolution micro-computed tomography scans by volume rendering; **A.** Overall morphology of the Wormian bone. The interdigitation located along the bone's edge are visible in detail. The arrow indicates the opening of the vascular channel; **B.** Reconstruction of the 3-layered osseous composition: compact bone — spongy bone — compact bone, an arrangement typical for flat cranial bones; **C.** Multiplanar reconstruction combined with volume rendering showing partially the external surface of the bone and its interior in the axial and horizontal projection; **D.** Close up view of the interior of the Wormian bone showing vascular channels (marked by arrows) and numerous pores of the spongy bone (marked by asterisks).

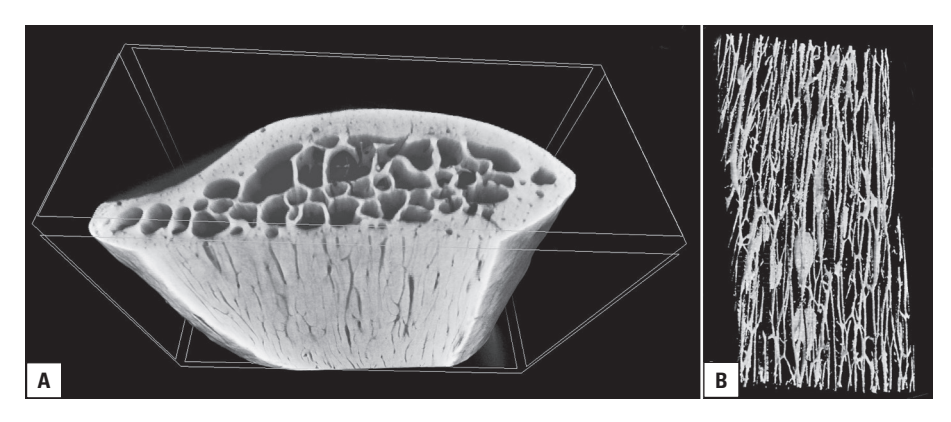

**Figure 3.** Three-dimensional reconstruction of the rib architecture (**A**). Cross-section shows the spongy bone (trabeculae) and the compact bone (osteons). Partially cutting the outer layer of the compact bone revealed the longitudinal course and interconnections of the Haversian canals. A virtual model of the Haversian system in the rib sample (**B**).

morphology are presented in Figures 2 and 3. Micro-CT scanning appeared to be a very useful technique for studying both the external and internal morphology of the small osseous structures like Wormian bones (Fig. 2).

The internal morphology of the other bone tissue samples captured by the micro-CT are presented in Figure 3. In the sample harvested from the human rib the compact bone is visualised with the Haversian canals reconstructed.

The generated geometric model of the rib sample visualised the relationship between the spongy bone and the compact bone which surrounds. This model enables graphical distinction between osseous components having various morphological characters reflected by the grey intensity of the voxels making some structure appear semitransparent (Fig. 4).

The quantitative analysis revealed significant differences between samples of lumbar vertebrae derived

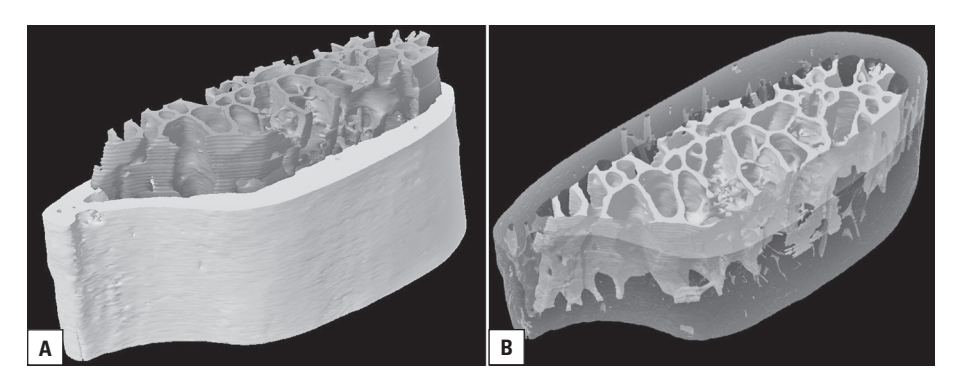

**Figure 4.** A geometrical model (**A**) and semi-transparent model (**B**) of the rib anatomy in the transverse section. Segmented compact bone and the spongy bone visualised in distinct grey levels. The osseous septa and marrow cavities are clearly visible in the spongy bone.

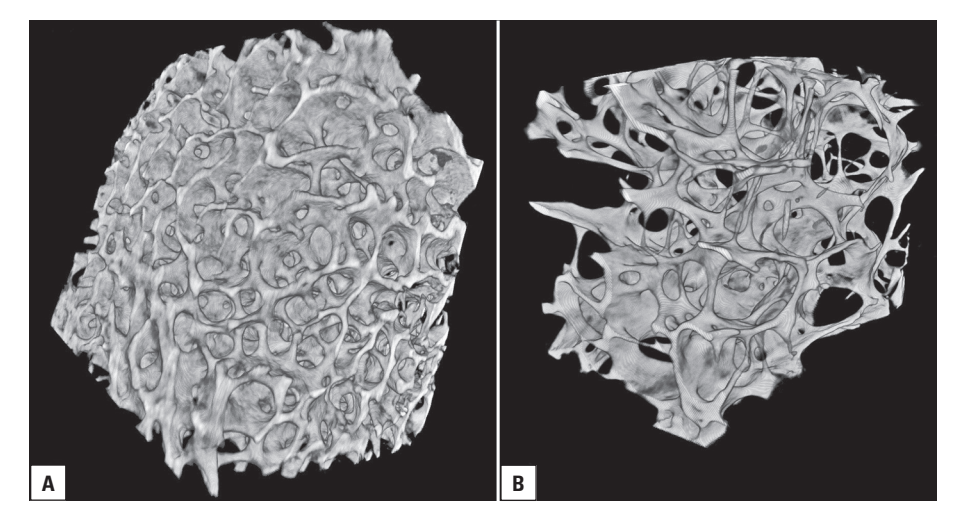

Figure 5. Volume rendering of the spongy bone from human lumbar vertebrae demonstrates significant differences in trabecular architecture related to the age of individual; a young individual 25 year of age (sample **A**) vs. an old individual 64 years of age (sample **B**). Morphometric parameters characterizing these two samples are presented in Table 2.

**Table 2.** Results of quantitative analysis of the lumbar vertebra of the young and old individual. A significant ageing effect on the bone parameters is marked by an asterisk

| Age       | 25 years      | 64 years     |
|-----------|---------------|--------------|
| $BV/TV^*$ | 32%           | 10%          |
| $Tb.Sp*$  | $450 \,\mu m$ | 1051 $\mu$ m |
| Tb.Th     | $169 \mu m$   | 167 $\mu$ m  |
| FD        | 2.60          | 2.51         |

from young and old individual. The trabecular separation (Tb.Sp) increased tremendously with age while the percent bone volume (BV/TV) was considerably reduced. Conversely, trabecular thickness (Tb.Th) was not altered by the aging process. These structural changes also affected the geometrical complexity of the trabecular bone in examined samples as estimated by the fractal dimension which varied by about 0.1 (Table 2).

Differences in Tb.Sp can be observed in the volumetric reconstruction presented in Figure 5. In the case of the young individual (Fig. 5A) the osseous trabeculae are tightly packed, whereas in the sample of the old individual (Fig. 5B) the osseous trabeculae are more scattered and dominate the cavities inside the spongy bone.

#### **DISCUSSION**

Computed tomography is one of the most popular medical imaging methods. Unfortunately, CT is not a perfect modality because of limited spatial resolution. This resolution is strongly dependent on radiation dose. The best resolution which can be applied while maintaining the safety limit for the patient is about 0.5 mm per pixel [2]. However, there

are trials aiming to improve this value using z-flying spot or dual source CT techniques [8, 9]. In spite of applied modifications the obtained resolution is still not good enough to visualise tiny structures inside the human body.

Contemporary microtomographic scanners, such as SkyScan 1272, are capable of detecting  $0.35 \mu m$ isotropic details. Therefore, the usefulness of this technique is appreciated by many researchers in evaluating bone morphology because it permits the study of tissue organisation on the microscopic level [1, 6, 7, 11].

The intricate geometry of the bone tissue necessitates high imaging resolution which further allows the creation of sophisticated computer generated models [13]. The most important advantage of micro- -CT is that it is the only method which is able to create full 3D models and measure geometrical parameters without destroying components of the sample [13]. Both direct volume rendering and geometrical models generated from a stack of micro-CT-scans can accurately depict bone architecture.

From the technical point of view the micro-CT scanner is very similar to a hospital CT scanner. However, the micro-CT system is much smaller which means that sample size has to be reduced usually to several centimetres. Therefore, micro-scanning of the whole human bone is practically impossible because of technical limitations related to the size of the detector.

Although the micro-CT provides submicron spatial resolution, the contrast resolution for specimens that are composed of different tissues (e.g.: bone, muscles, fat) is much worse than hospital CT scans. Therefore micro-CT scanners are recommended for studying mainly calcified tissues [2, 5].

Visualisation of osseous structures greatly depends on the appropriate adjustment of the transfer function which governs the mapping of pixels in the final image. As a result, it is possible to obtain contrasted images of the osseous structures or visualise the air filling the pores or canals in the dry bone and in this way obtain virtual endocasts of the region of interest. In our study virtual micro-endocasts depicted the tubular morphology of the vascular canals within the Wormian bone much better than normal CT imaging.

Volume rendering provides high fidelity in imaging osseous detail. Nevertheless, geometrical models are necessary to reliably study the functional micro scale morphology of bone. Micro-CT is the most convenient modality for the latter purpose. Detailed computer mesh or solid models can be created using sets of micro-CT scans and segmentation algorithms. Furthermore, numerical simulations can be performed and can be used to explain the relationship between the shape of the structure and its function. Currently, geometrical models obtained from micro-CT scans have been applied for biomechanical studies of the cochlea and used in the analysis of the hearing process [10].

## **CONCLUSIONS**

Micro-CT is a very accurate technique for the evaluation of bone architecture. It provides high-quality 2D and 3D reconstructions. Volume rendering allows the visualisation of bone morphology and interactive sectioning of the sample. Such a virtual management helps to interpret deviations from normal anatomy and facilitate diagnosing of the pathological changes that may occur inside the bone.

## ACKNOWLEDGEMENTS

The research was carried out with the equipment purchased thanks to the financial support of the European Regional Development Fund in the framework of the Polish Innovation Economy Operational Program (contract no. POIG.02.01.00-12-023/08).

## **REFERENCES**

- 1. Bouxsein ML, Boyd SK, Christiansen BA, Guldberg RE, Jepsen KJ, Müller R (2010) Guidelines for assessment of bone microstructure in rodents using micro-computed tomography. J Bone Miner Res, 25: 1468–1486.
- 2. Durand EP, Rüegsegger P (1992) High-contrast resolution of CT images for bone structure analysis*.* Med Phys, 19*:*  569–573*.*
- 3. Fajardo RJ, Ryan TM, Kappelman J (2002) Assessing the accuracy of high-resolution X-ray computed tomography of primate trabecular bone by comparison with histological sections. Am J Phys Anthropol, 118: 1–10.
- 4. Feldkamp LA, Davis LC, Kress JW (1984) Practical conebeam algorithm. J Opt Soc Am A, 1: 612–619.
- 5. Flohr TG, Raupach R, Bruder H (2009) Cardiac CT: How much can temporal resolution, spatial resolution, and volume coverage be improved? JCCT, 3: 143–152.
- 6. Genant HK, Jiang Y (2006) Advanced imaging assessment of bone quality. Ann N Y Acad Sci, 1068:410–428.
- 7. Hahn M, Vogel M, Pompesius-Kempa M, Delling G (1992) Trabecular bone pattern factor: a new parameter for simple quantification of bone microarchitecture. Bone, 13: 327–330.
- 8. Klink T, Nagel H, Schwartz B, Regier M, Adam G, Begemann PG (2012) 256-MSCT image acquisition with sequential axial scans: evaluation of image quality and resolution in a phantom study. Rofo, 184: 248–255.
- 9. Matsubara K, Koshida H, Sakuta K, Takata T, Horii J, Iida H, Koshida K, Ichikawa K, Matsui O (2012) Radiation dose and physical image quality in 128-section dual-source computed tomographic coronary angiography: a phantom study. J Appl Clin Med Phys, 13: 3959.
- 10. Poznyakovskiy AA, Zahnert T, Kalaidzidis Y, Schmidt R, Fischer B, Baumgart J, Yarin YM (2008) The creation of geometric three-dimensional models of the inner ear based on micro computer tomography data. Hearing Research 243: 95–104.
- 11. Rüegsegger P, Koller B, Müller R (1996) A microtomographic system for the nondestructive evaluation of bone architecture*.* Calcif Tissue Int, 58: 24–29*.*
- 12. Scherf H, Tilgner R (2009) A new high-resolution computed tomography (CT) segmentation method for trabecular

bone architectural analysis. Am J Phys Anthropol, 14: 39–51.

- 13. Stauber M, Müller R (2005) Volumetric spatial decomposition of trabecular bone into rods and plates: a new method for local bone morphometry. Bone, 38: 475–484.
- 14. Scanco (2013) XtremeCT Scanco Medical. Available from: http://www.scanco.ch/fileadmin/webmaster\_img/Brochures/XtremeCT\_v3.pdf.
- 15. Skyscan (2013) CTvox Quick Start Guide (for Software Version 2.6). Availbale from: http://www.skyscan.be/next/ CTvox\_QuickStartGuide.pdf.
- 16. Skyscan (2013) Structural parameters measured by the SkyscanTM CT-analyser software. Availbale from: http:// //www.skyscan.be/next/ctan\_ctvol\_02.pdf.